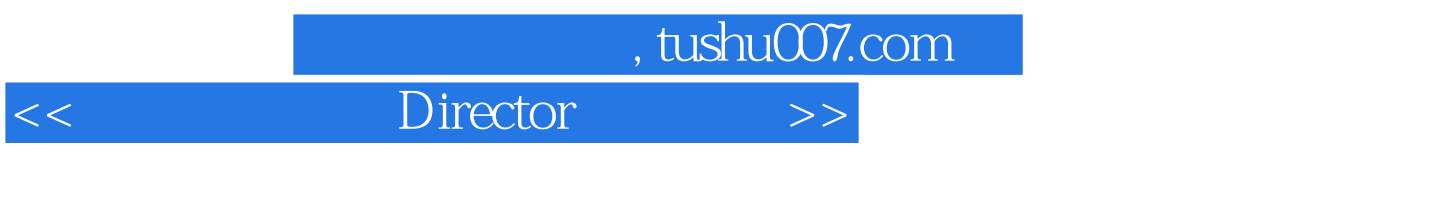

书名:<<多媒体技术与Director应用教程>>

13 ISBN 9787504580344

10 ISBN 7504580341

出版时间:2010-1

页数:368

PDF

更多资源请访问:http://www.tushu007.com

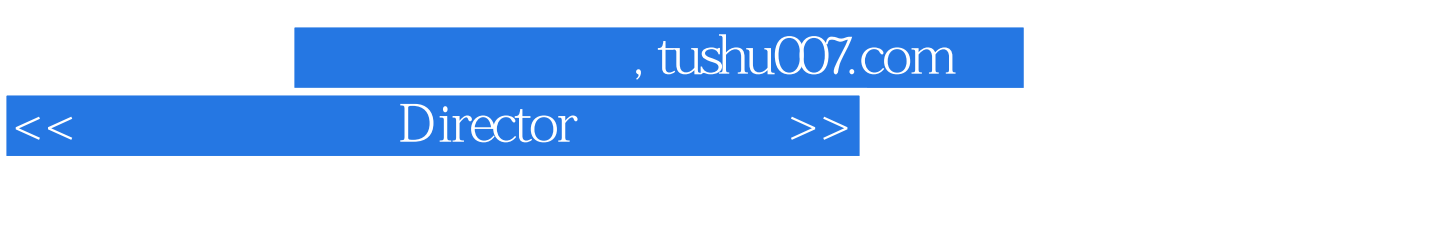

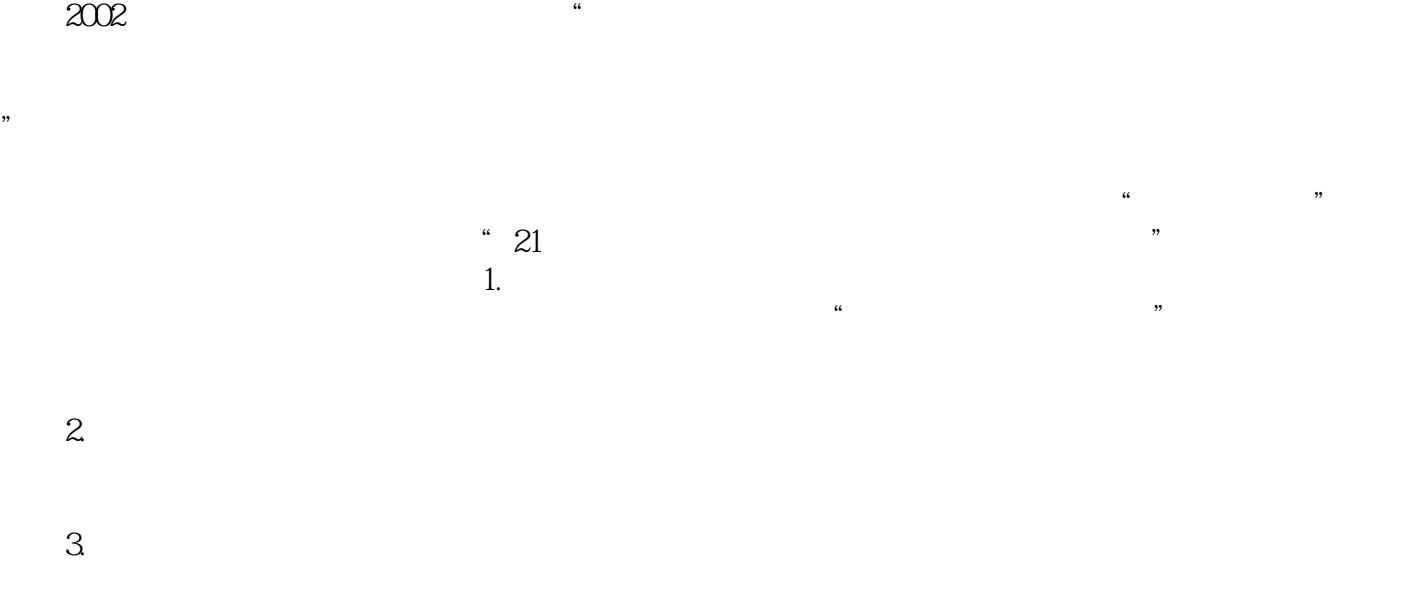

 $\mathfrak{m}$ 

 $\frac{1}{2}$  and  $\frac{1}{2}$  and  $\frac{1}{2}$  a

 $4.$ 

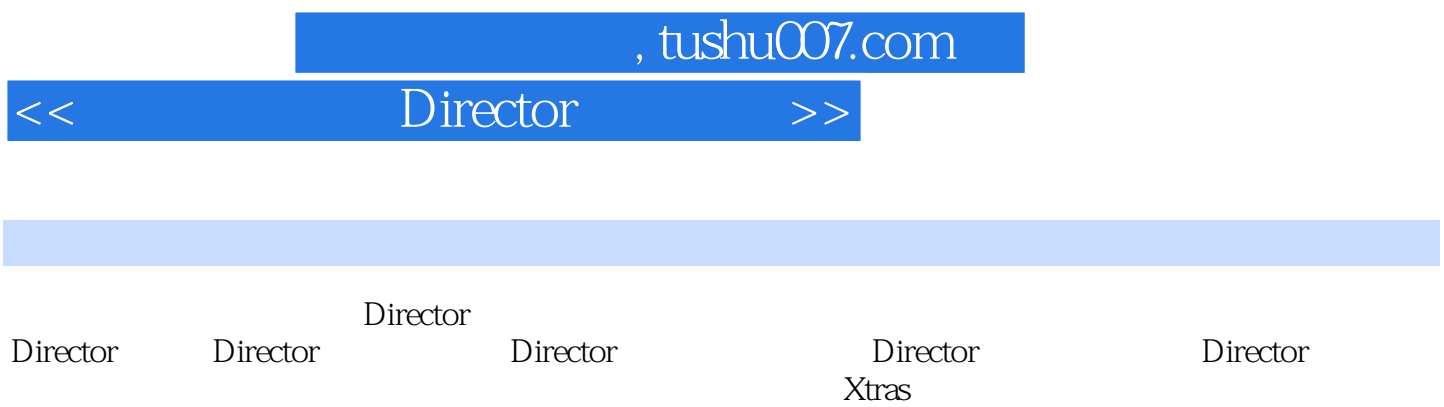

 $,$  tushu007.com

## $\leq$  Director

1 Director 1.1 1.2 Director 1.3 2 Director 2.1<br>Director 2.2 Cast 2.3 Stage 2.4 Score 2.5 Ink 2.6 3 Director 2.2 Cast 2.3 Stage 2.4 Score 2.5 Ink 2.6 3 Director 3.1 Tempo 3.2 Palette 3.3 Transition 3.4 Sound<br>3.5 Script 3.6 Control Panel 3.7 4 Director 4.1 4.2 3.6 Control Panel 3.7  $\overline{4}$  Director  $\overline{4}$  1  $\overline{4}$  4.2 Paint 4.3 Vector Shape 4.4 4.5 5<br>
2Director 5.2Director 5.3 54 54 Director 5.1 Director 5.2 Director 5.3 5.4 5.5 5.6 5.7 5.8 5.9 6 Expediances 6.1 Director Behaviors 6.2 6.3 6.4 6.6 7 7.1 7.2 7.3 7.4 7.4 库 6.5 行为应用实例 6.6 习题第7章 编程基础 7.1 脚本简介 7.2 脚本的创建方法 7.3 脚本术语 7.4 JavaScript Lingo 7.5 2.6 8 31 8.2 8.3 3D<br>8.4 9 9.1 9.2 9.3 9.4 9.4 对象控制 8.4 习题第9章 影片的发布 9.1 影片发布的格式 9.2 影片设定 9.3 输出数字视频或位图 9.4 发 9.5 9.6 10 Xtras 10.1 Xtras 10.2 Xtras 10.3 Xtras 10.4 Xtras 10.5 Xtras 10.6

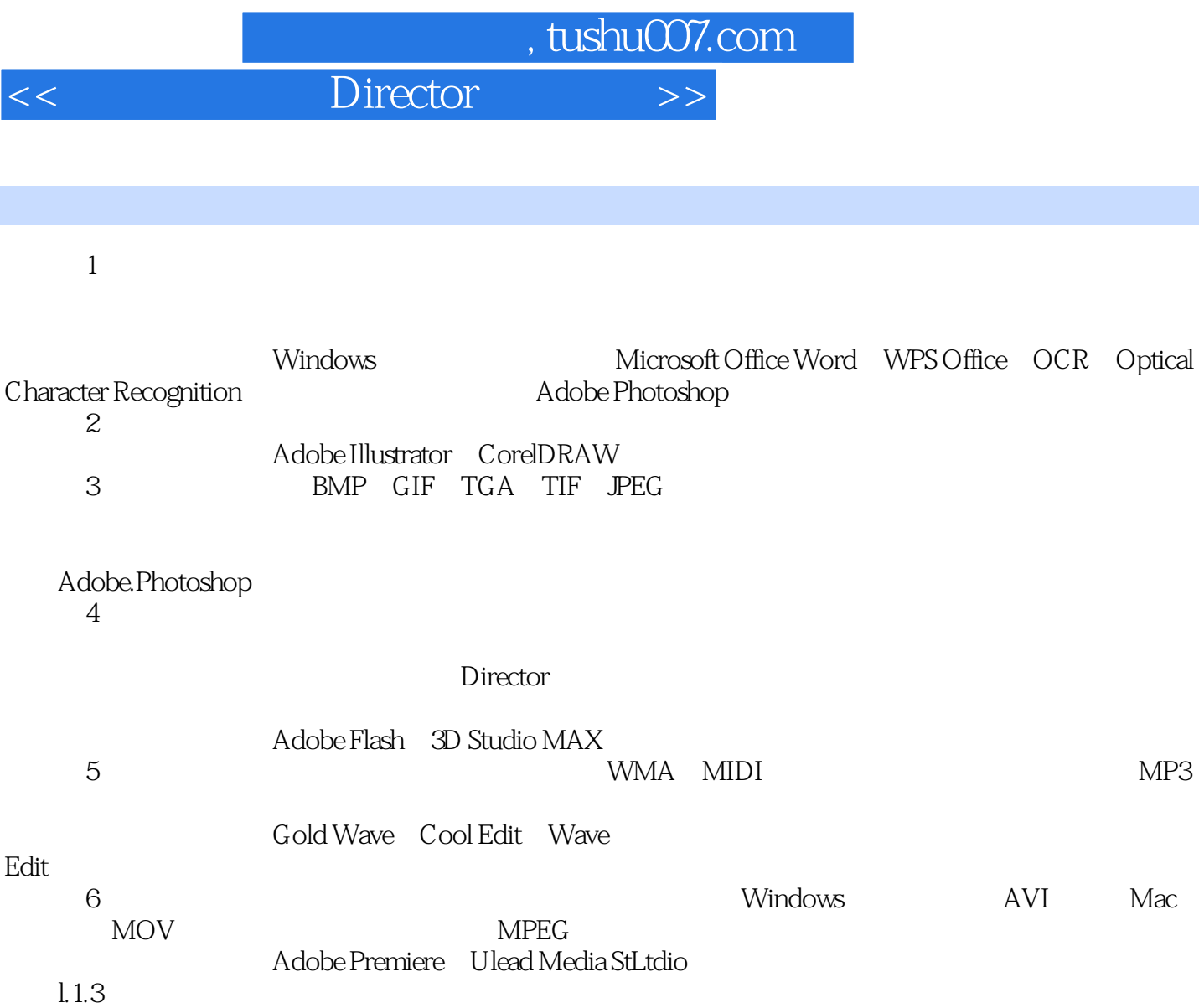

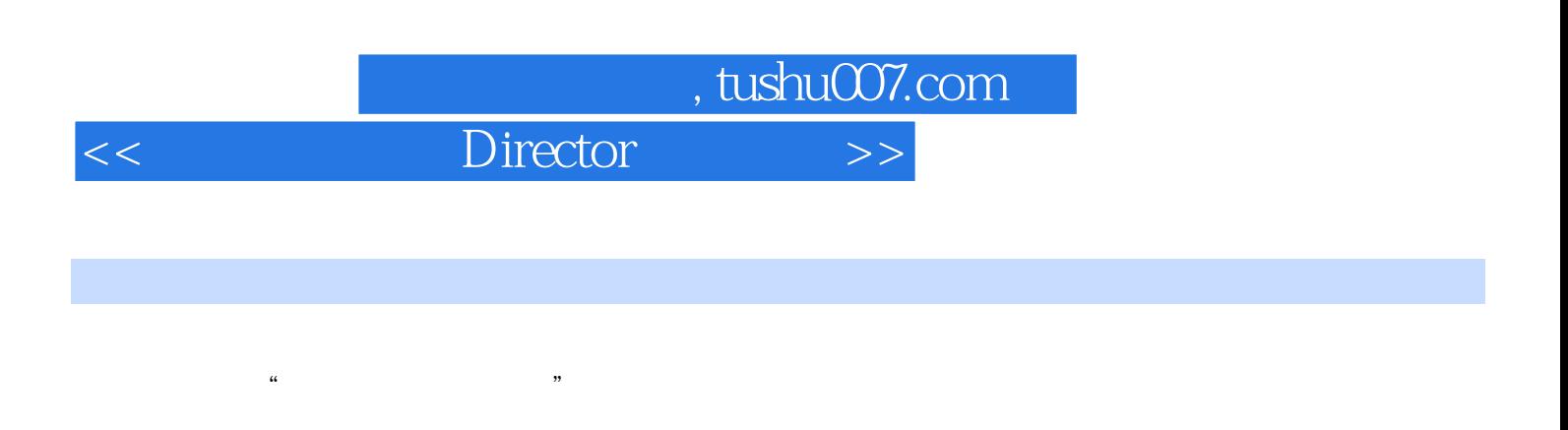

10 Director

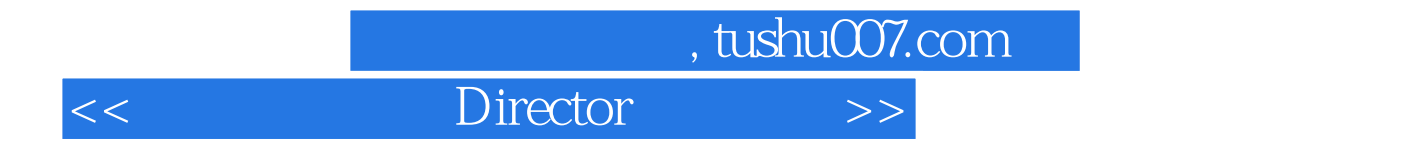

本站所提供下载的PDF图书仅提供预览和简介,请支持正版图书。

更多资源请访问:http://www.tushu007.com